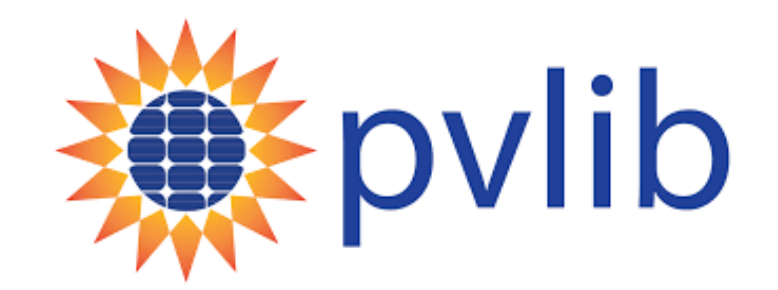

## A twelve-year retrospective on pvlib: opensource PV performance modeling libraries

Joshua S. Stein $^1$ , Clifford Hansen $^1$ 

With acknowledgments to Robert Andrews<sup>2</sup>, Will Holmgren<sup>3</sup>, Mark Mikofski<sup>3</sup>, Kevin Anderson<sup>4</sup>, Adam Jensen<sup>5</sup>, Anton Driesse<sup>6</sup>

<sup>1</sup> Sandia National Laboratories

<sup>2</sup> Heliolytics

<sup>3</sup> DNV

<sup>4</sup> NREL

<sup>5</sup> DTU

<sup>6</sup> PV Performance Labs

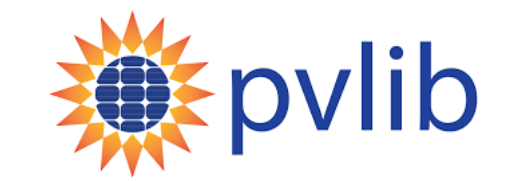

# PV LIB, PV Lib Toolbox, pvlib-python

In 2010 Sandia National Laboratories identified problems with PV system modeling:

- A system model requires use of many component models.
- Each researcher implemented (coded) these models in the language/tool of their choice for their personal use.
- Cross comparison between different researchers discovered that few of these implantations of the same model yielded the same result.
- To quantify the effect on system models, Sandia ran the 1<sup>st</sup> PV Performance Modeling Blind Comparison.

# 2010 1st Blind PV Modeling Comparison

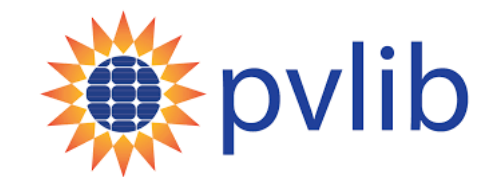

- Weather and system design data provided for 3 systems. Modelers asked to predict power output.
- 25 contributors
- In one case differences of 15% were seen between two modelers using the same model from the same company!

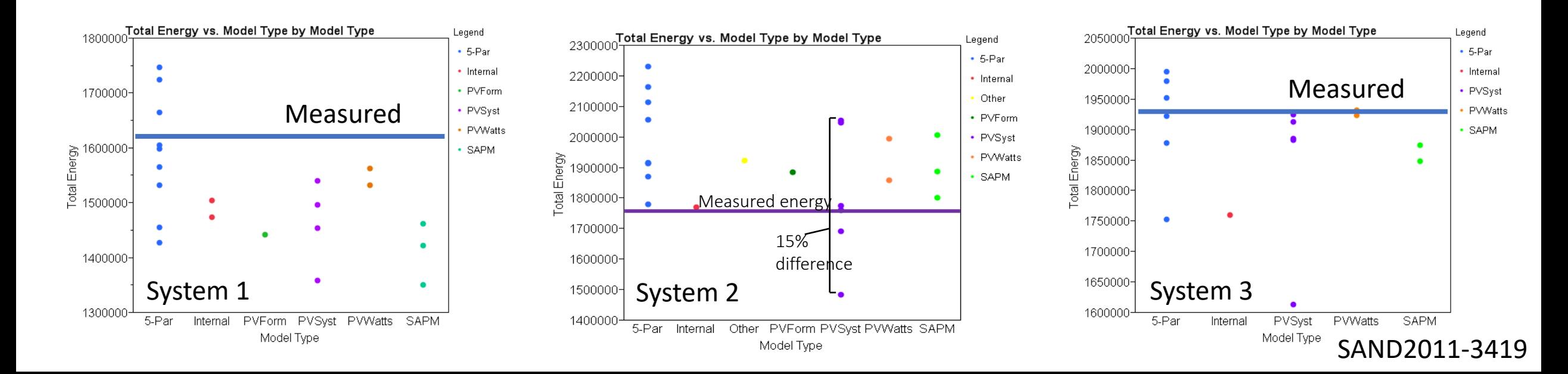

# How to make modeling more consistent?

Standardize modeling practice (Modeling Chain Concept)

- Each step of the chain has options for submodels
- Standardize inputs and outputs
	- Locations (lat, long, elev, tz)
	- Timeseries format conventions
- Documentation and examples

Share community software

- PV\_LIB or PVLIB Toolbox for Matlab was born!
- Designed and coded by the Sandia PV group
- Offered for download on PVPMC website
- PVLIB Matlab has moved to Github
- Code base has fallen behind pvlib-python and is relatively stagnant.

Stein, J. S. (2017). Energy Prediction and System Modeling. Photovoltaic Solar Energy: From Fundamentals to Applications. A. Reinders, P. Verlinden, W. v. Sark and A. Freundlich. Chichester, West Sussex UK, Wiley**:** 564-578.

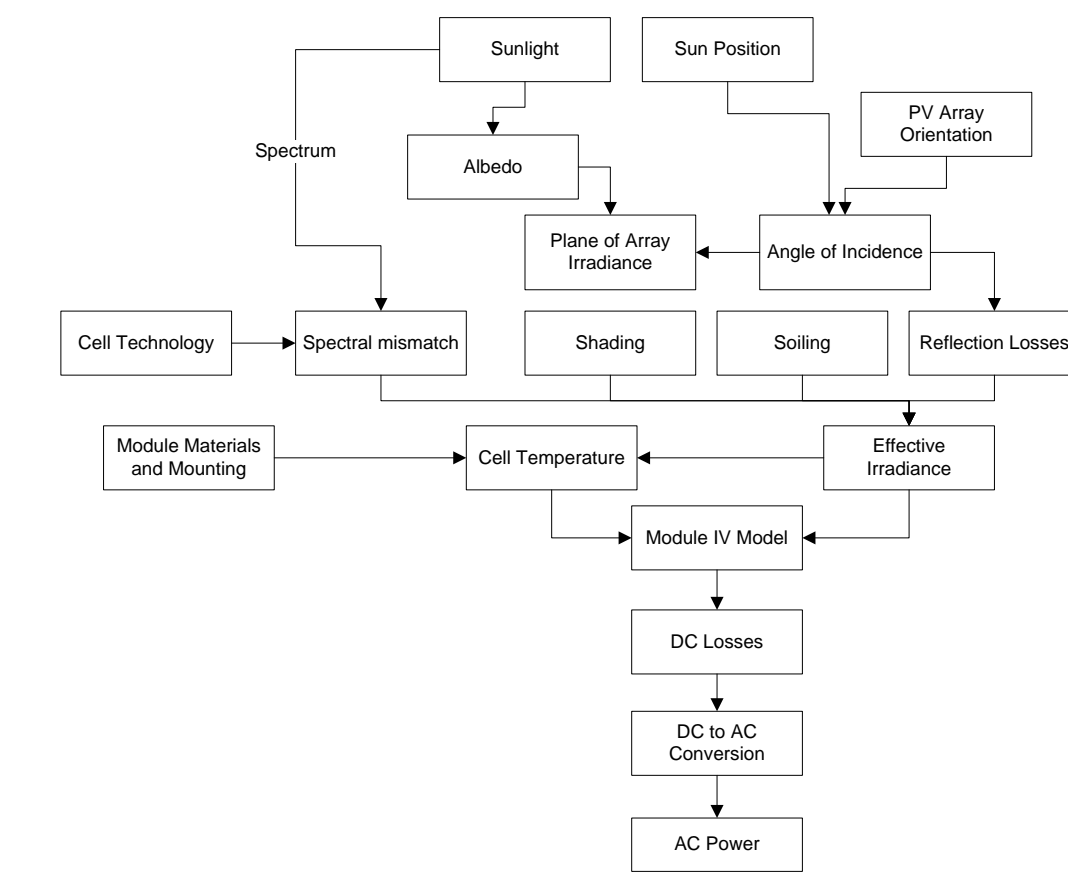

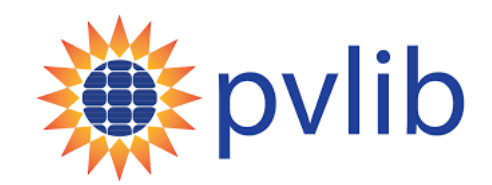

# pvlib-python origins

- In 2013 Rob Andrews (graduate student at Queen's University) proposed translating PV LIB Matlab to python.
- Python was free to use
- Jupyter notebooks made documenting analyses easier
- PV LIB Version 1.1 was born (renamed pvlib-python and re-versioned to 0.1).
- 31 Functions were included
- Initial tests were proposed
- Developed on Github
- Documents on readthedocs

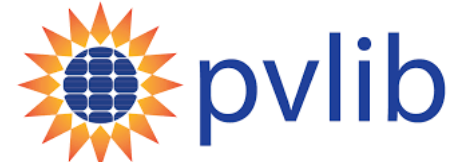

#### **TARLE1** PV LIB. ALL REFERENCES ARE INCLUDED IN THE ON LINE PV LIB DOCUMENTATION

#### Irradiance and atmospheric functions

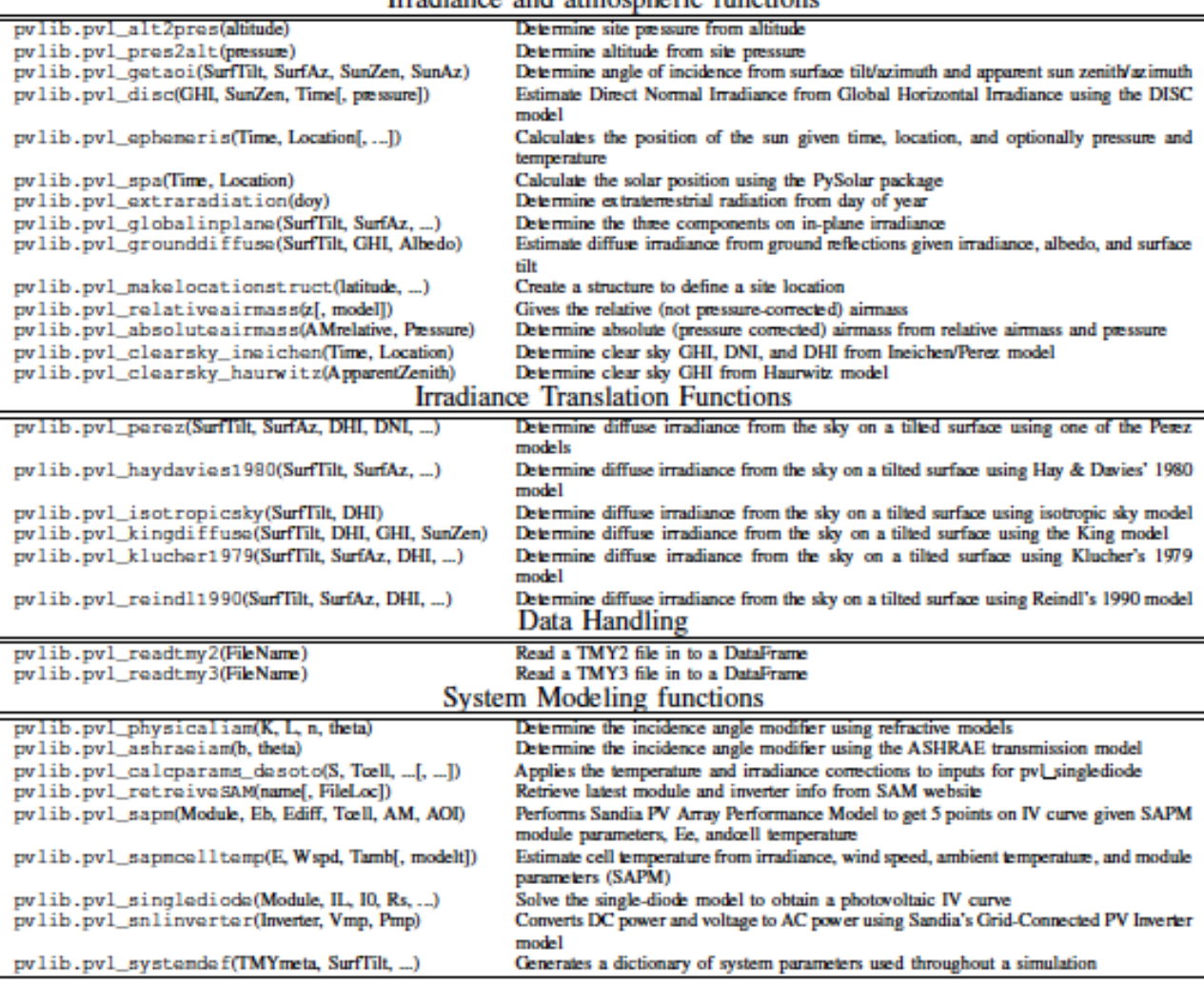

Andrews, R. W., et al. (2014). Introduction to the Open Source PV LIB for Python Photovoltaic System Modelling Package. 40th IEEE PV Specialists Conference. Denver, CO.

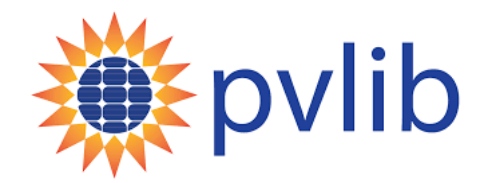

# pvlib-python maturation (2014 – 2022)

#### **The Dark Ages (2014-2018)**

Will Holmgren (University of Arizona, now DNV) was researching PV forecasting and started using pvlib-python for his work.

- Principal maintainer from 2014-2018.
- Instituted Python coding standards.
- Added classes (PVSystem, ModelChain) for higher level functionality
- Added continuous integration testing
- Recruited and coached new maintainers

### **The Renaissance (2019-2021)**

New content added as a byproduct of other work.

Examples:

- SolarForecastArbiter rework of many function APIs, publication of the primary reference 1
- SolarPerformanceInsight multiple Array capabilities

### **The Modern Era (present)**

- Team of 6 maintainers (5 institutions)
- NumFocus affiliation
	- GSoC 2021: build-out of iotools
- Ongoing PVPMC project 2D bifacial model, parameter translation and estimation capabilities.

pylib  $v0.7.0$ pylib y0.7.1 pylib y0.7.2 pylib  $v0.8.0$ 202 pylib v0.8.1 pylib v0.9.0  $2021$ pylib v<sub>0.9.1</sub> pylib  $v0.9.2$ 

1. William F. Holmgren, Clifford W. Hansen, and Mark A. Mikofski. "pvlib python: a python package for modeling solar energy systems." Journal of Open Source Software, 3(29), 884, (2018). <https://doi.org/10.21105/joss.00884>

### Community Growth

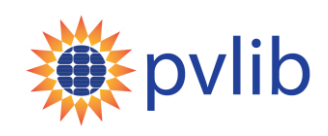

**Google Group** (user discussion, announcements)

- 600+ members
- Roughly quadrupled since 2019 workshop
- <https://groups.google.com/g/pvlib-python>

### **GitHub** (code development)

- 700+ pull requests
- Code contributions from 80+ people
- <https://github.com/pvlib/pvlib-python>

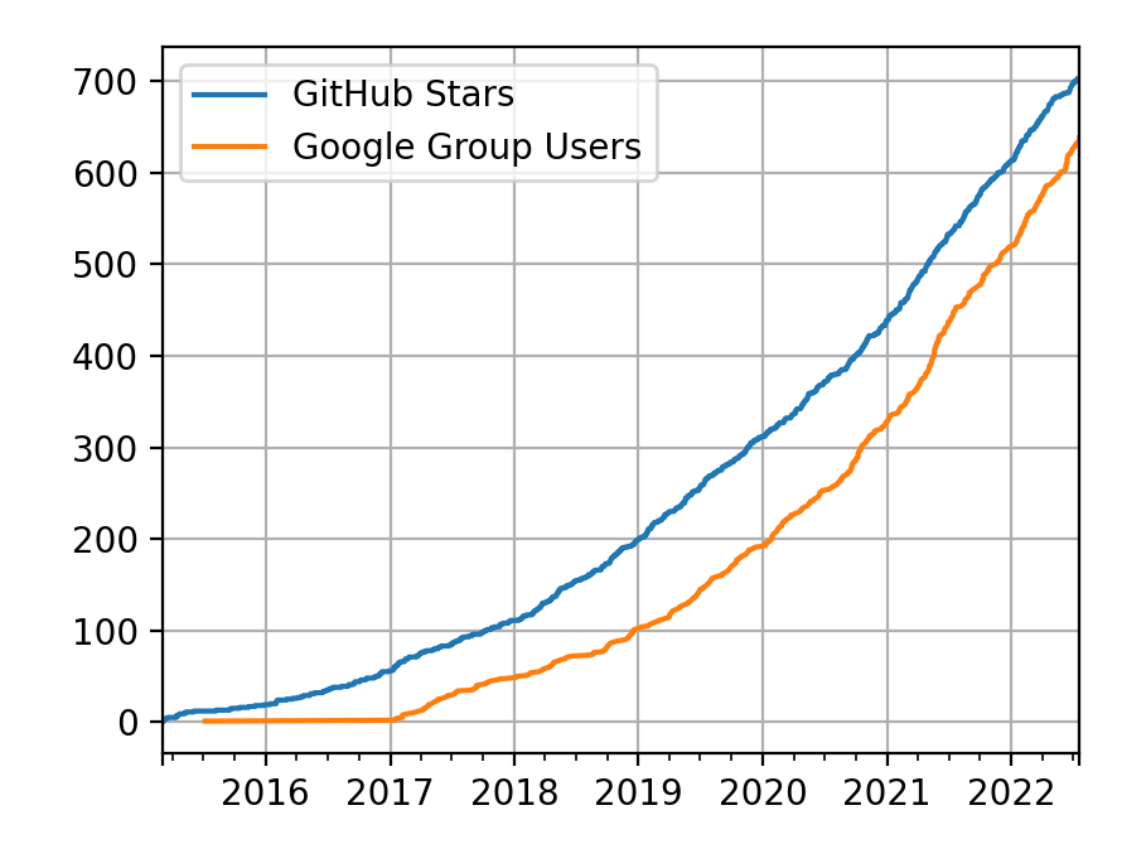

Numbers as of 2022-07-20

### GitHub Contributors

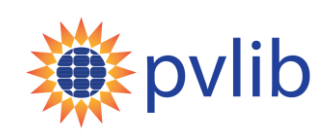

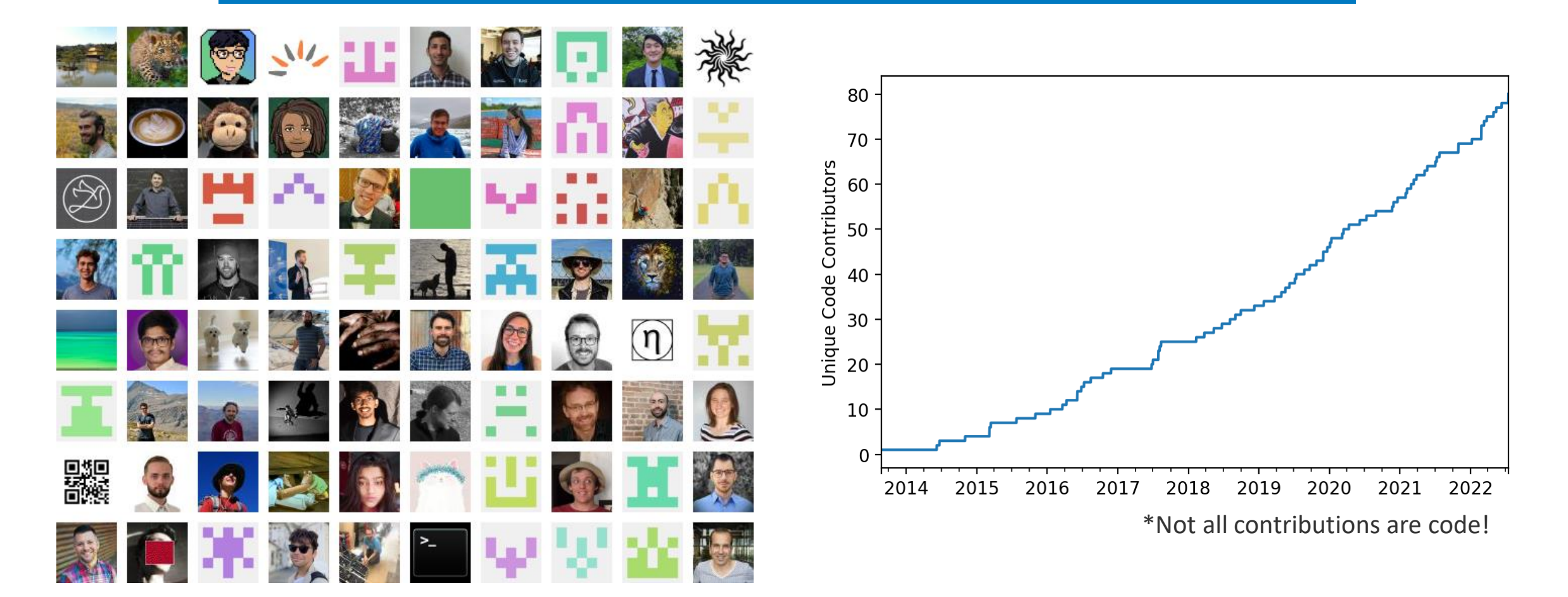

**This software is made possible by contributions from people like you. You can help!** 

<https://pvlib-python.readthedocs.io/en/stable/contributing.html>

From: K. Anderson et al., pvlib python 2022 update, PV Performance Modeling and Monitoring Workshop, Salt Lake City, UT. August 23, 2022.

# Known commercial users of pvlib

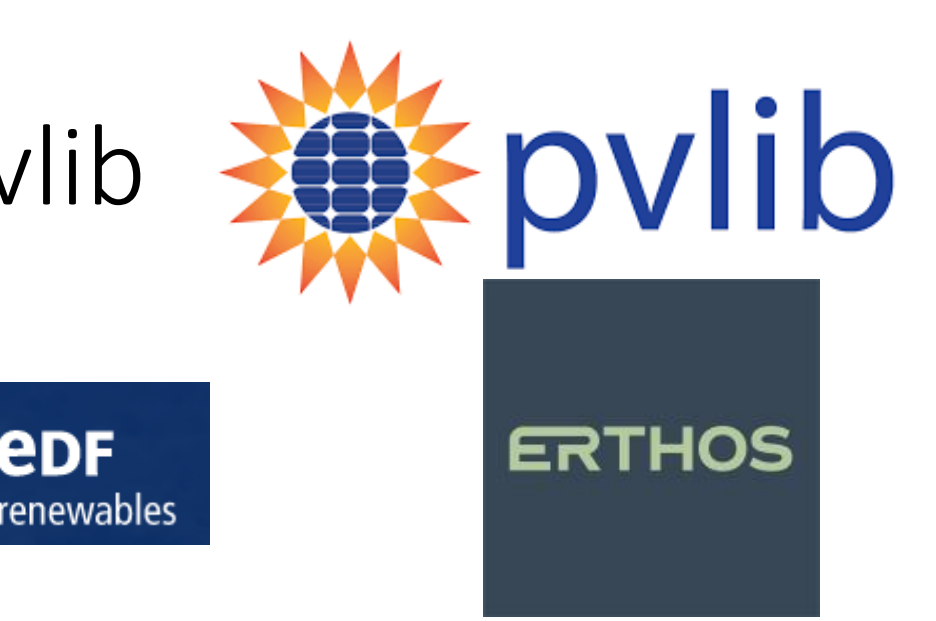

### **GREAT SNIPE ANALYTICS**

**POWER** 

**FACTORS** 

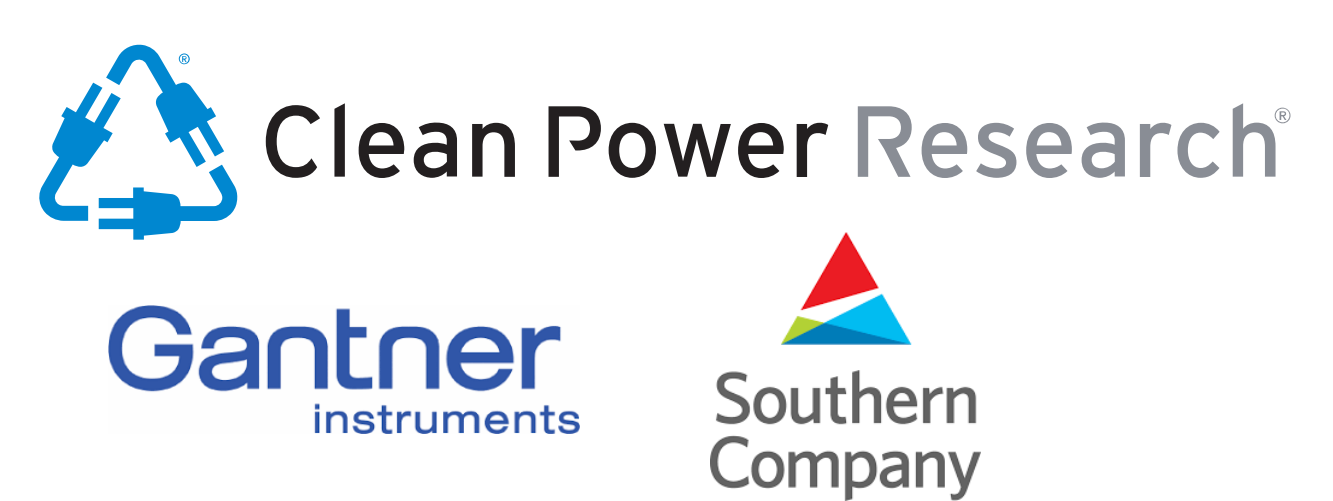

**DNV** 

**BLACK & VEATCH** 100% EMPLOYEE-OWNED

> pvlib citations increase every year [\(https://pvpmc.sandia.gov/applications/pv\\_lib](https://pvpmc.sandia.gov/applications/pv_lib-toolbox/)toolbox/)

- 223 in 2021
- 193 in 2020
- 160 in 2019
- 110 in 2018
- 43 in 2017
- 27 in 2016
- 8 in 2015
- 6 in 2014
- 1 in 2013

## Principles for pvlib-python's success

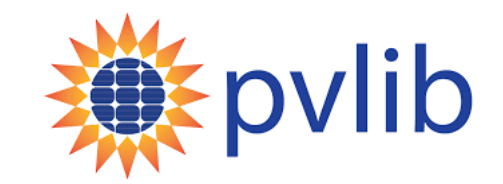

- Community property, not of any institution.
- Re-use is prioritized. "pv-lib" stands for "PV library."
	- Base layer of functions.
	- Higher layers of Class methods automate frequent tasks, e.g., ModelChain.
	- Free from any particular workflow (there is no GUI).
- Transparency and credibility:
	- Algorithms and models closely follow published references.
	- Open review process, full-coverage testing, compliance with python conventions, automated documentation.
- Sustained, frequent activity by maintainers.
	- github.com/pvlib/pvlib-python.git is not a "ghost town."
- A diverse team of committed maintainers.

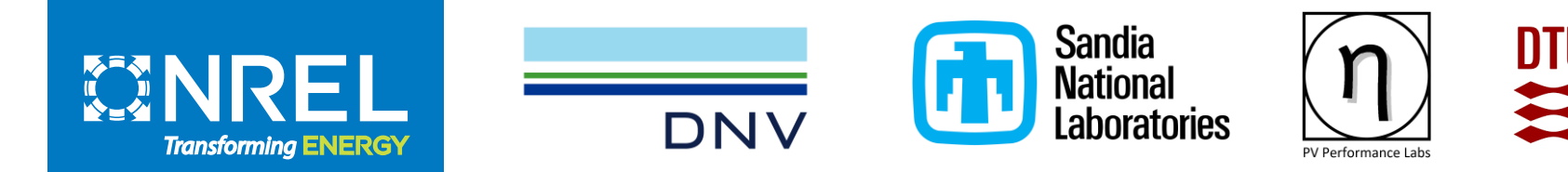

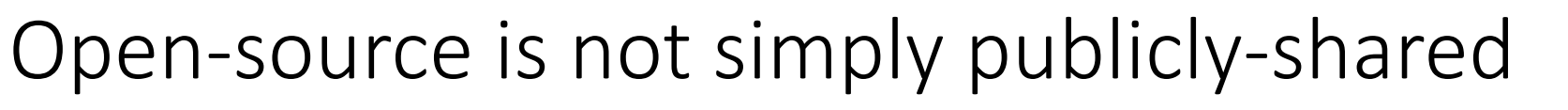

### While the software is free to use, it is not free to:

#### **Sustain**

- Keep software running as python and package versions change
- Engage community online Q&A, user group meetings, tutorials

#### **Maintain**

• Manage Issues, pull requests, code reviews, tracking engagement

### **Develop**

- Add capabilities (bifacial modeling, shade/snow losses, interfaces with other tools/data)
- Improvements to speed, adapt to new hardware innovations
- Maintainers Code contributors Code Users Other code contributors Maintainers Counting people Counting lines of code
- *SETO provides some support for pvlib through the PV Performance Modeling Collaborative project at Sandia. Other maintainers are self supported and volunteer their time to the project.*

### Some Benefits of Open Source pvlib-python

- Great way to find bugs and get them fixed
- People who you do not know contribute cool things.
- Your community grows
- Provides diverse opportunities for new development and leadership
- Builds international networks

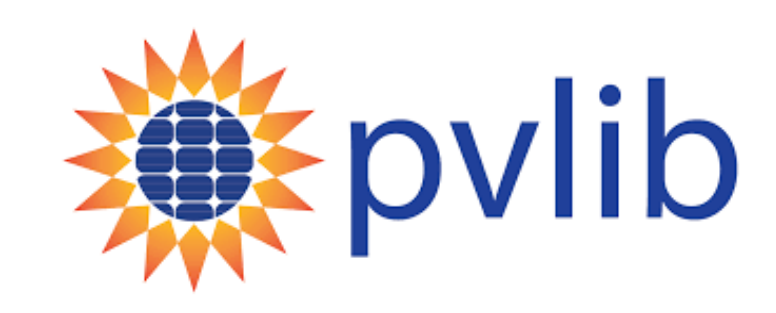

Sascha Birk, PhD Student from University of Applied Science Cologne has a series of at least nine YouTube videos on using pvlib

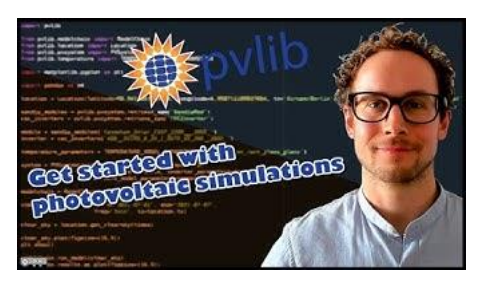

**NUMFOCUS** [AFFILIATED PROJECT]

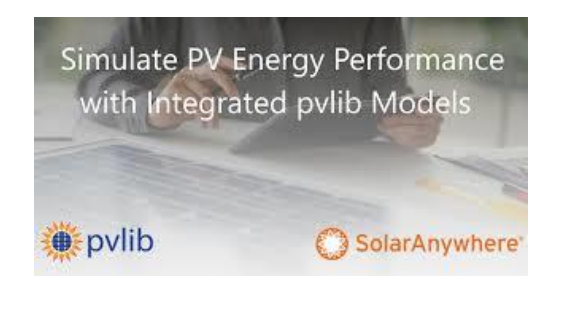

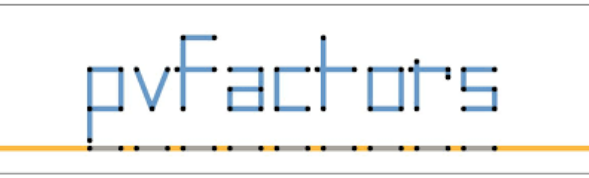

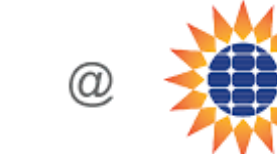

Summer of Code

Google

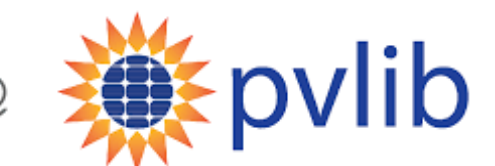

pvilb-python is used all over the world

#### PVLib Introducción con Python - YouTube

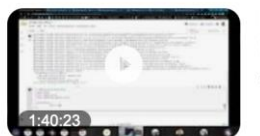

Epvlib

**IP**vData

PVLib Introducción con Python. 498 views Mar 28, 2022 Taller impartido para el curso EL5854 Sistemas Fotovoltaicos de la..

YouTube · Hugo Andrés Sánchez Ortiz · Mar 28, 2022